**My Music Collection Crack For Windows**

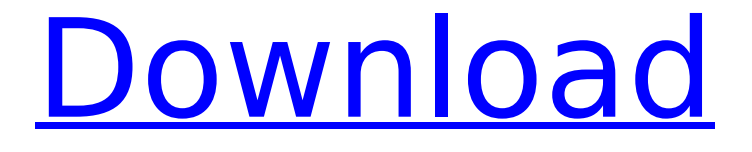

# **My Music Collection Crack + License Code & Keygen Free**

Music Organizer Magazine is an outstanding resource for tens of thousands of individuals and families around the world. It is a widely acclaimed and entertaining magazine that covers varied subjects: entertainment, lifestyle, and everything that makes us "curious." Music Organizer Magazine is a great reference on everything there is to know about popular music, especially with respect to industry news, record deals, and new music releases. As a result of its published content, the magazine is among the most popular magazines on the internet. It aims to cover and inform its readers about diverse topics, from intelligent to funny. Its articles are always engaging and entertaining. This is a great resource for people looking for information on popular music, and its articles are strong enough to keep the interest of music fans. This is a great resource for anyone seeking to enhance their musical knowledge.Sajeesh Head Corporation Sajeesh Head Corporation (Sajeesh Head) is a manufacturer of quality dairy products and processed foods based in Chennai, India. It is one of the largest ice cream and frozen dessert distributors in India. The company has a market share of 35% in India. History Sajeesh Head was established in 1964 as an ice cream manufacturing company. The company is headquartered in Chennai, India. As of 2010, the company has 480 outlets in India. Products and brands The company makes ice creams, soft-served ice creams, frozen yogurts, and frozen cakes. Some of the brands that the company sells are: Dairy Ice Cream Famous Ice Creams Limited Homemade Frozen Yogurt Perfect Scoops Happy Moments The Ice Cream Man Chocolate Hazelnut Cake See also List of ice cream brands References External links Official website of Sajeesh Head Category:Food and drink companies of India Category:Food and drink companies of Tamil Nadu Category:Companies based in Chennai Category:Indian companies established in 1964 Category:Food and drink companies established in 1964A teaser trailer for Batman's upcoming live-action television series has been released. Entitled Gotham, the teaser shows Bruce Wayne (David Mazouz) for the first time on the screen and introduces us to a young Jim Gordon (Ben McKenzie) as he tries to catch the Riddler. But how will the live-action version of Batman stack up in comparison to the various portray

### **My Music Collection**

i know there has been alot of downloads but I'm sorry to say there have been four failed payments from four different countries. I know this software is important and it would be great if more people were to use it. Would you please at least give my software a try and support me and others by downloading my creation? thanx and I hope to get some support here. Re: [New and Recommended] My Music Collection Lan: great app. one wish: could scan data directly from iTunes library in folder or album view mode. Nothing new. maybe chance to add it in next update. Thanx i hope I did not waste my time. Share This Page Welcome to Velocity Reviews! Welcome to the Velocity Reviews, the place to come for the latest tech news and reviews. Please join our friendly community by clicking the button below - it only takes a few seconds and is totally free. You'll be able to chat with other enthusiasts and get tech help from other members. Sign up now!Mikhail Khvostov Mikhail Ivanovich Khvostov () (18 December 1854, Minsk - 28 September 1919, Vienna) was a Russian painter. Biography He studied at the Moscow School of

Painting, Sculpture and Architecture and was a member of both the St. Petersburg and the Society of Friends of the arts. He was very active in the Society of Realists and participated in the Imperial Academy of Arts exhibitions from 1887 to 1909, except for 1895. He also took part in the 1895 World's Fair in Paris. His style was eclectic, combining elements of Impressionism and Symbolism. From 1903, he showed with the artist colony of Munich. He died in Vienna. His work may be seen at the Russian Museum and the Hermitage Museum in St. Petersburg and the Pushkin Museum of Fine Arts. References External links Category:1854 births Category:1919 deaths Category:People from Minsk Category:People from Minsk Governorate Category:Imperial Academy of Arts alumni Category:19th-century Russian painters Category:Russian male painters Category:20th-century Russian paintersI'm not sure, but I would think so. The problem is finding one that fits, fits, and then fits. I'm not sure if it really matters which way the valve rod goes. Would end up looking like aa67ecbc25

# **My Music Collection Crack + (Final 2022)**

Manage a huge music collection seamlessly My Music Collection organizes all your music into easy-to-navigate files in order to keep everything a bit more organized. It automatically creates multiple views of your collection based on your music tastes. Related Articles Maintaining a music library is not easy. If you have a lot of music, then you should just consider a simple method of organizing the whole thing. If you happen to have hundreds of thousands of albums on your PC, then things are not going to be so simple because you will need to spend a lot of time for keeping it under control. Everything from art to cover design is important to keep this magic thing alive. We will go through them step by step. With the large collection of music ranging from classical to contemporary style, you will not be able to find the songs you are looking for easily unless you keep them in a music library. With the right music organizer, this can be made a lot easier. One of the best ways to find music is to search. Discovering new music is always a great thing, but what if you have thousands of tracks already? Organizing them is not going to be too easy when you have that many music files. Finding the songs you want to hear and making sure you keep them as valuable is a task in itself. But it all can be made a lot easier when you have an organizer for your music library. The world of music is an endless source of inspirations for everyone. From jazz to pop, rock to classical, and everything in between, there is an endless supply of musical tracks that will keep you entertained. However, if you are overwhelmed by the plethora of music that you have and are in a bit of a quandary to know where to start, then a music organizer may be just what you need. As long as you know how to organize your music properly, you should be able to find your music in no time, not to mention an easy way of accessing all of your music and files stored in the cloud. If you are serious about making a change in your life, then you have to make a definite point of order to improve yourself. In music, one of the ways that you can actually make changes in your life is by actively listening to new music. The more music that you listen to, the more you will have the ability to notice the changes in your life. The fact that a lot of people are sedentary and don'

#### **What's New In My Music Collection?**

Create and organize your music collection in a matter of seconds! My Music Collection is a free visual database that allows you to organize, browse, and manage your music files. My Music Collection offers 4 powerful tools: organizer, album manager, disc manager, and loan manager. With My Music Collection you can organize your music collection and create music playlists. -Organize your music collection: an intuitive graphical interface allows you to organize your music on a huge number of categories. - Create custom playlists: you can create as many playlists as you want and easily organize them by category, media type, duration, or artist. - Organize and browse your music: a beautiful visual interface allows you to browse your music collection quickly. You can organize and classify your music by artist, album, year, media, price, or disc count. - Add or update playlists: you can add tracks and albums from your collection with simple drag and drop operations. You can add or modify playlists via the music organizer. - Manage music loan: with My Music Collection you can generate PDF and HTML files for each loan that lets you keep track of your loans all the time. My Music Collection - Visual Database, Organizer, and

Playlist Manager. Community Q&A about My Music Collection What's in this list? Different groups of people use different playlists for different purposes. Playlists for YouTube videos from specific genre to playlists for classical music are examples. How do I add playlists to My Music Collection? You can copy/paste the URL of the YouTube playlist or add an XMPlaylist using add URL option to add playlists to My Music Collection. 1. Go to the main window. 2. Press the menu button in the top-left corner of the window and select Playlist Manager. 3. Select New Playlist and paste or add a URL of a YouTube playlist or XMPlaylist. 4. It will show the playlist in the playlist manager. 5. You can add or remove playlist from it and name it as you wish. The rest of the questions. If you want to find and delete files that have been added to My Music Collection, but have not been considered as music, use the Catalog View in the main window, select records > System Records, and click on the + button to add more records. All records added here are System Records.

## **System Requirements For My Music Collection:**

• Windows XP/ Vista/ 7/8, Intel Processor 2.0 GHz or higher. • Internet Explorer 7, 8, Firefox, Chrome. • Microsoft Silverlight player • Mac Safari or Chrome • Power LED / USB cable • Full Size Controller • Mp3/Wav Player • Keyboard • Mouse • Sound Card • USB flash drive with at least 8 GB space. • PC with a standard HD.

Related links:

<http://evergreenpearl.com/?p=6459> <https://nimalanisanta.shop/focusstackinggui-crack-for-pc/> <https://mynaturalhomecuresite.com/wp-content/uploads/2022/07/vilmdew.pdf> <http://zakadiconsultant.com/?p=15186> [https://farmigo.id/wp](https://farmigo.id/wp-content/uploads/2022/07/DLL_Inject__Keygen_Full_Version_PCWindows_2022.pdf)[content/uploads/2022/07/DLL\\_Inject\\_\\_Keygen\\_Full\\_Version\\_PCWindows\\_2022.pdf](https://farmigo.id/wp-content/uploads/2022/07/DLL_Inject__Keygen_Full_Version_PCWindows_2022.pdf) <https://in-loving-memory.online/delphicodetodoc-2-1-3-free/> <http://antiquesanddecor.org/?p=32451> <http://hshapparel.com/wp-content/uploads/2022/07/rexamat.pdf> <http://buyzionpark.com/?p=36333> <https://globaltechla.com/everythingtoolbar-0-6-2-with-license-key-free/> [https://healinghillary.com/wp-content/uploads/2022/07/AeroTile\\_Crack\\_\\_.pdf](https://healinghillary.com/wp-content/uploads/2022/07/AeroTile_Crack__.pdf) <https://juliewedding.com/html-encryptor-crack-free-2022-latest/> <https://www.pianistaid.com/wp-content/uploads/2022/07/bianweld.pdf> [https://check-list-demenagement.fr/wp-content/uploads/2022/07/SDelete\\_GUI\\_\\_3264bit.pdf](https://check-list-demenagement.fr/wp-content/uploads/2022/07/SDelete_GUI__3264bit.pdf) <http://www.vxc.pl/?p=44738> <https://www.papershoot.com/wp-content/uploads/saleha-2.pdf> <http://imeanclub.com/?p=80028> [https://blogdelamaison.com/wp](https://blogdelamaison.com/wp-content/uploads/2022/07/ClipHash__Crack_Free_Download_For_PC_Latest_2022.pdf)[content/uploads/2022/07/ClipHash\\_\\_Crack\\_Free\\_Download\\_For\\_PC\\_Latest\\_2022.pdf](https://blogdelamaison.com/wp-content/uploads/2022/07/ClipHash__Crack_Free_Download_For_PC_Latest_2022.pdf) <https://baukultur.plus/wp-content/uploads/2022/07/gleveik-1.pdf>

<http://feelingshy.com/zvirus-scanner-crack-free-pc-windows/>